## Отображение группы товара

При просмотре информации о товаре (карточки товара) информация о группе товара выводится всегда. Если товар не относится ни к одной группе, то информация остается пустой.

Отображение информации о группе товара в чеке определяется параметром showGroupInPositionInfo в конфигурационном файле /linuxcash/cash/conf/ncash. ini.d/gui.ini:

- при значении параметра true информация о группе товара:
	- для [графического интерфейса](https://docs.artix.su/pages/viewpage.action?pageId=27531356) отображается в данных о текущей позиции, если товар относится к какой-либо группе товаров; для <u>текстового интерфейса</u> при добавлении товара в чек не выводится;
- при значении параметра false информация о группе товара не отображается в информации о товаре в чеке.

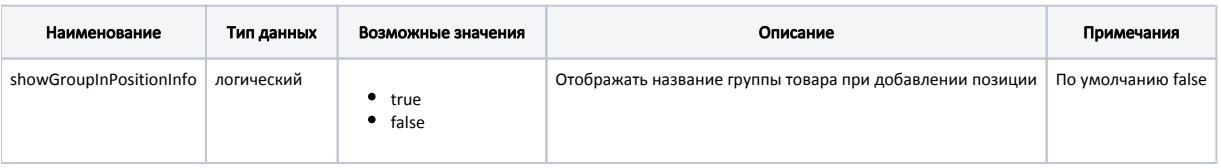

## Пример настройки

[GUI] ...

; Отображать название группы товара при добавлении позиции

; По умолчанию - false

; showGroupInPositionInfo = false